## বিদ্যমান The Pharmacy Ordinance, 1976 (ফার্মেসী অধ্যাদেশ, ১৯৭৬) এর সাথে প্রস্তাবিত ফার্মেসী আইন, ২০২৩ এর তুলনামূলক বিবরণী:

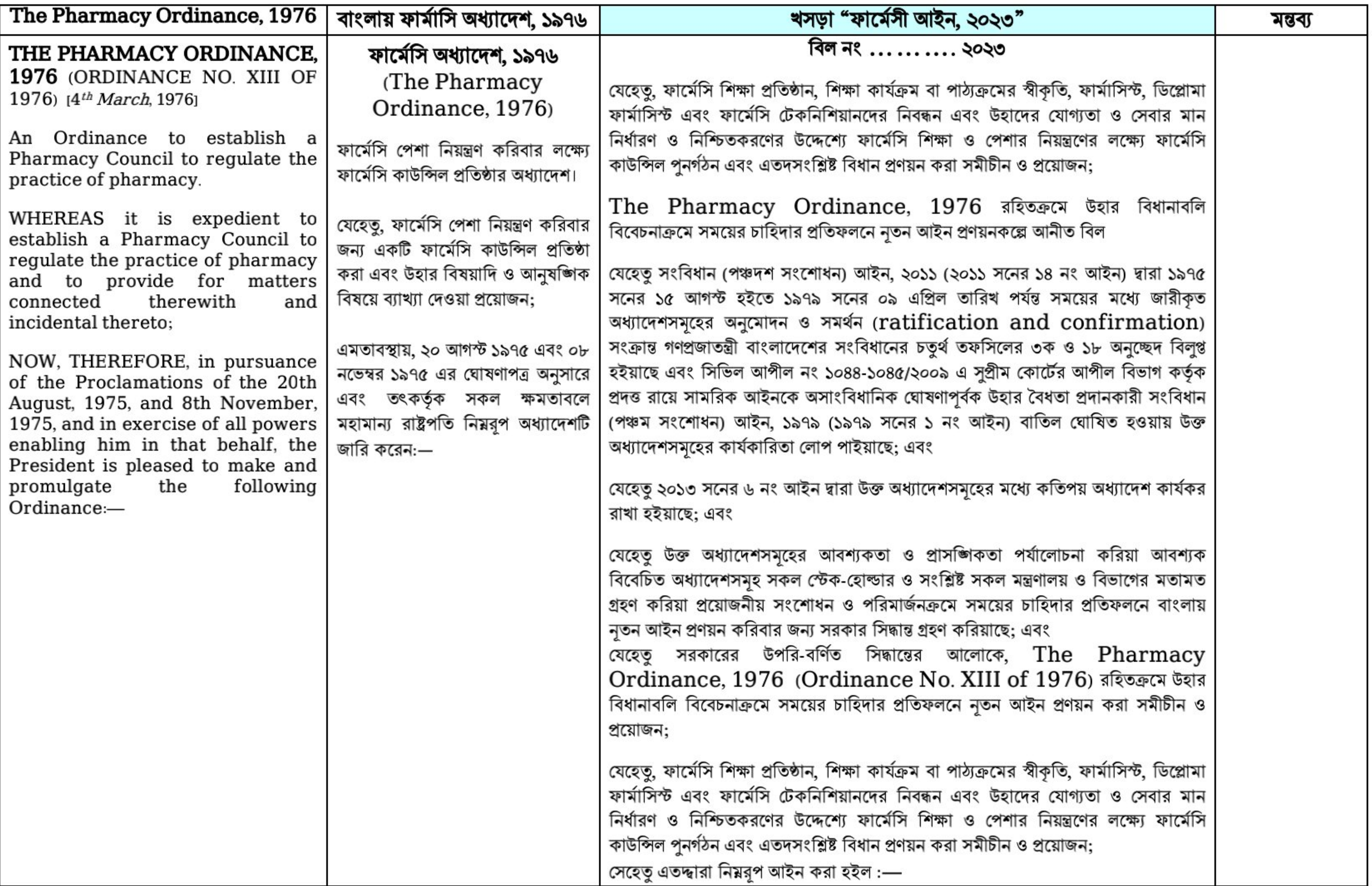

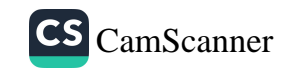

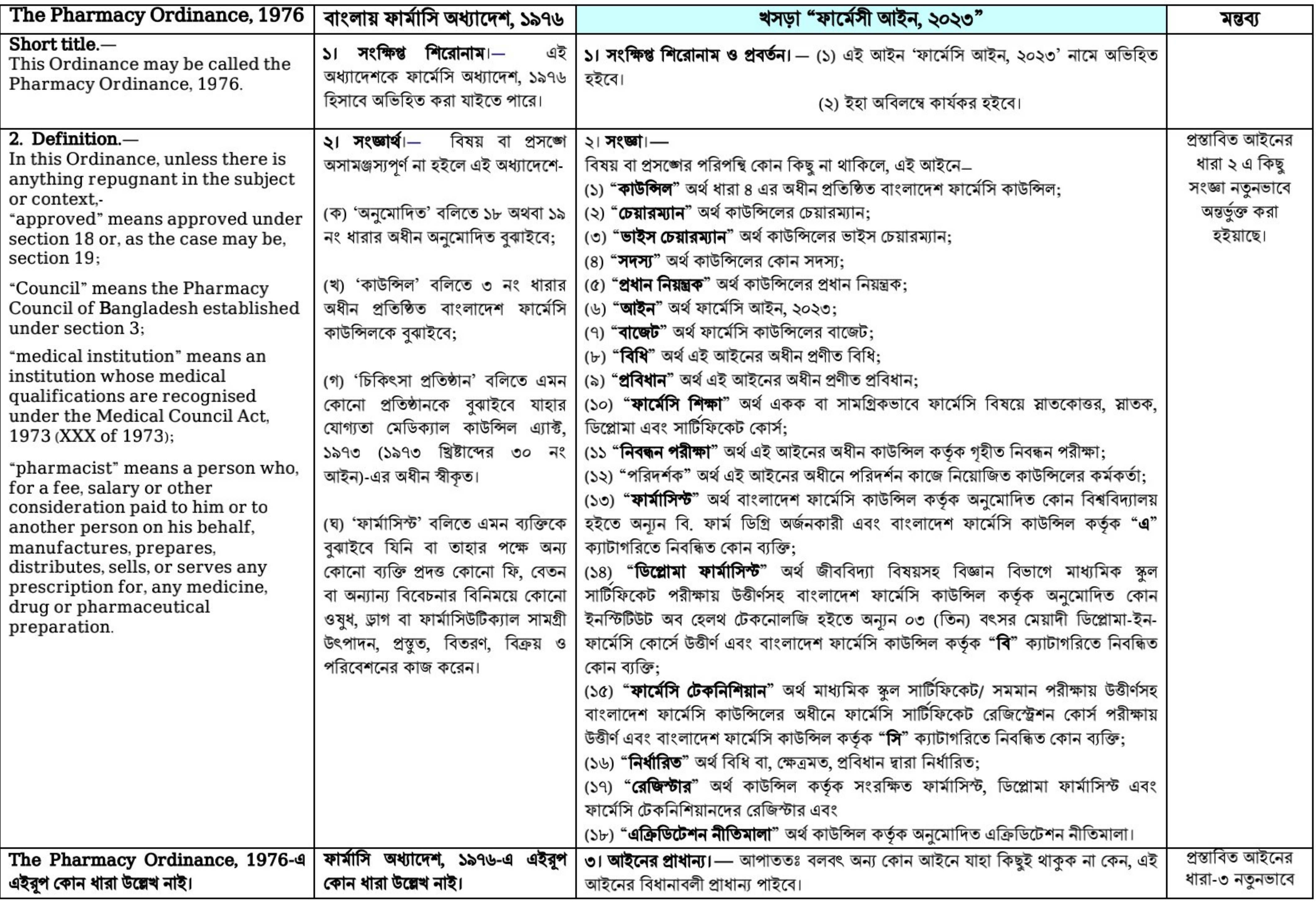

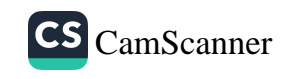

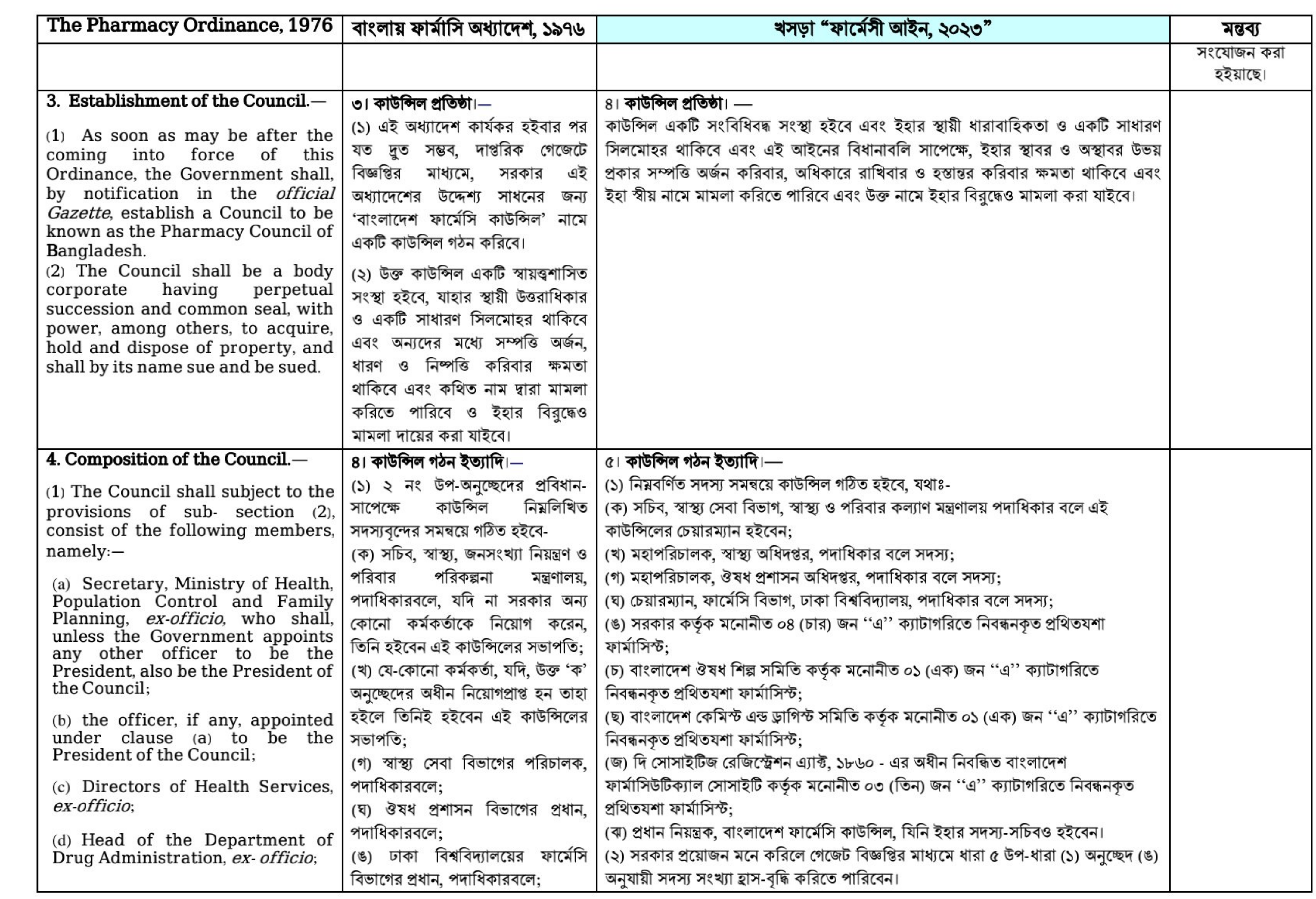

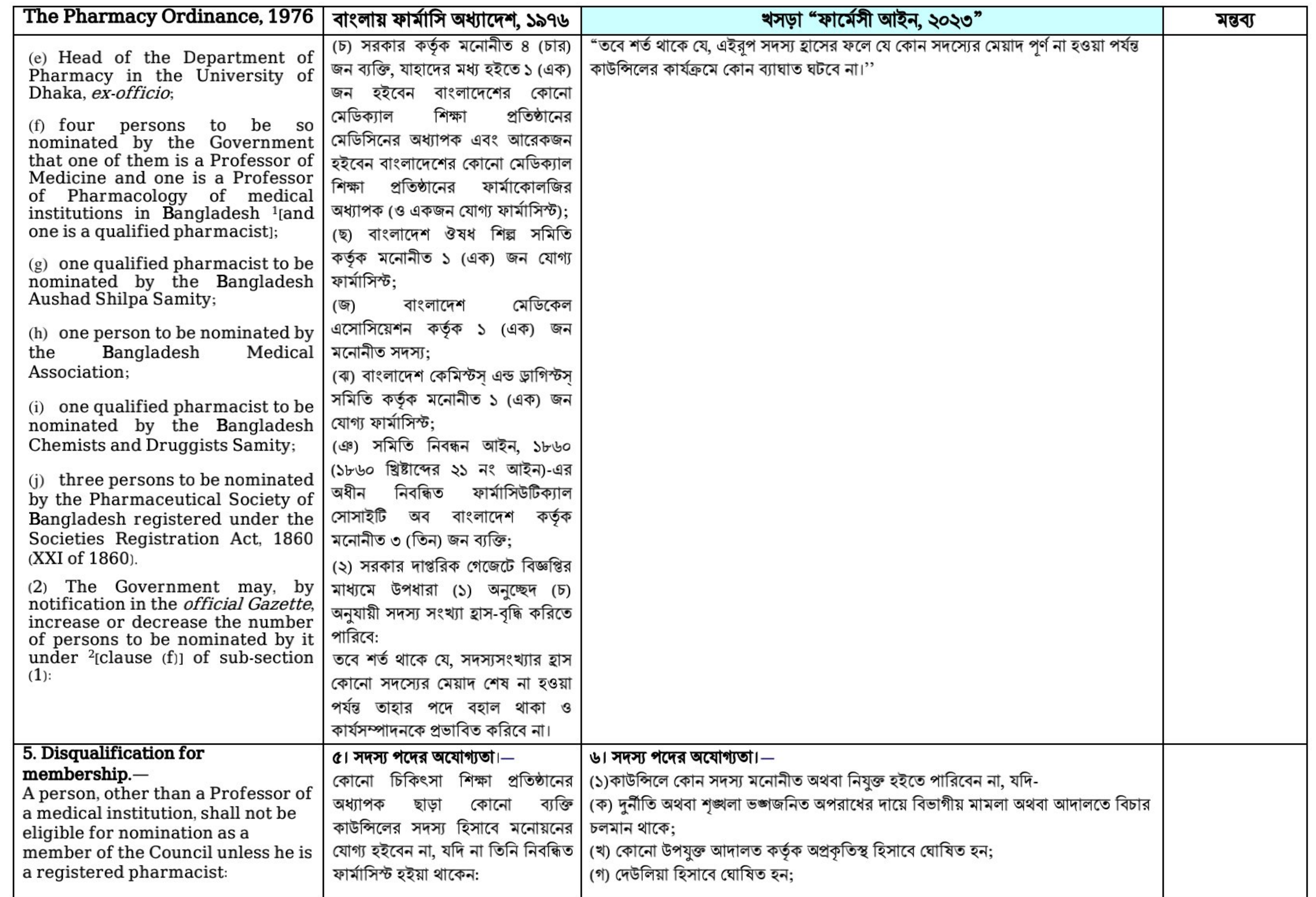

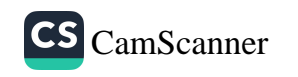

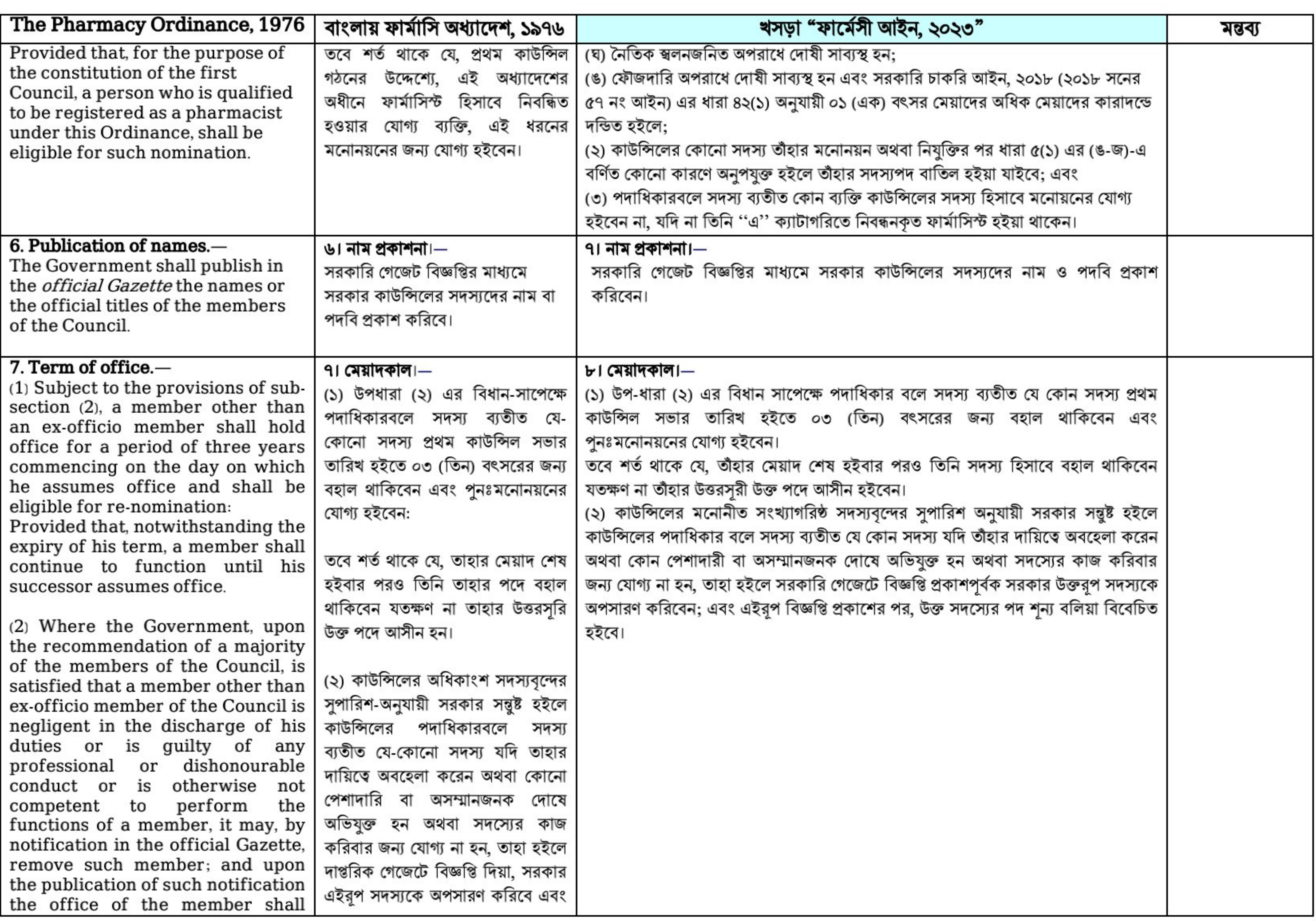

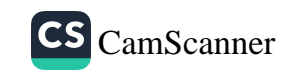

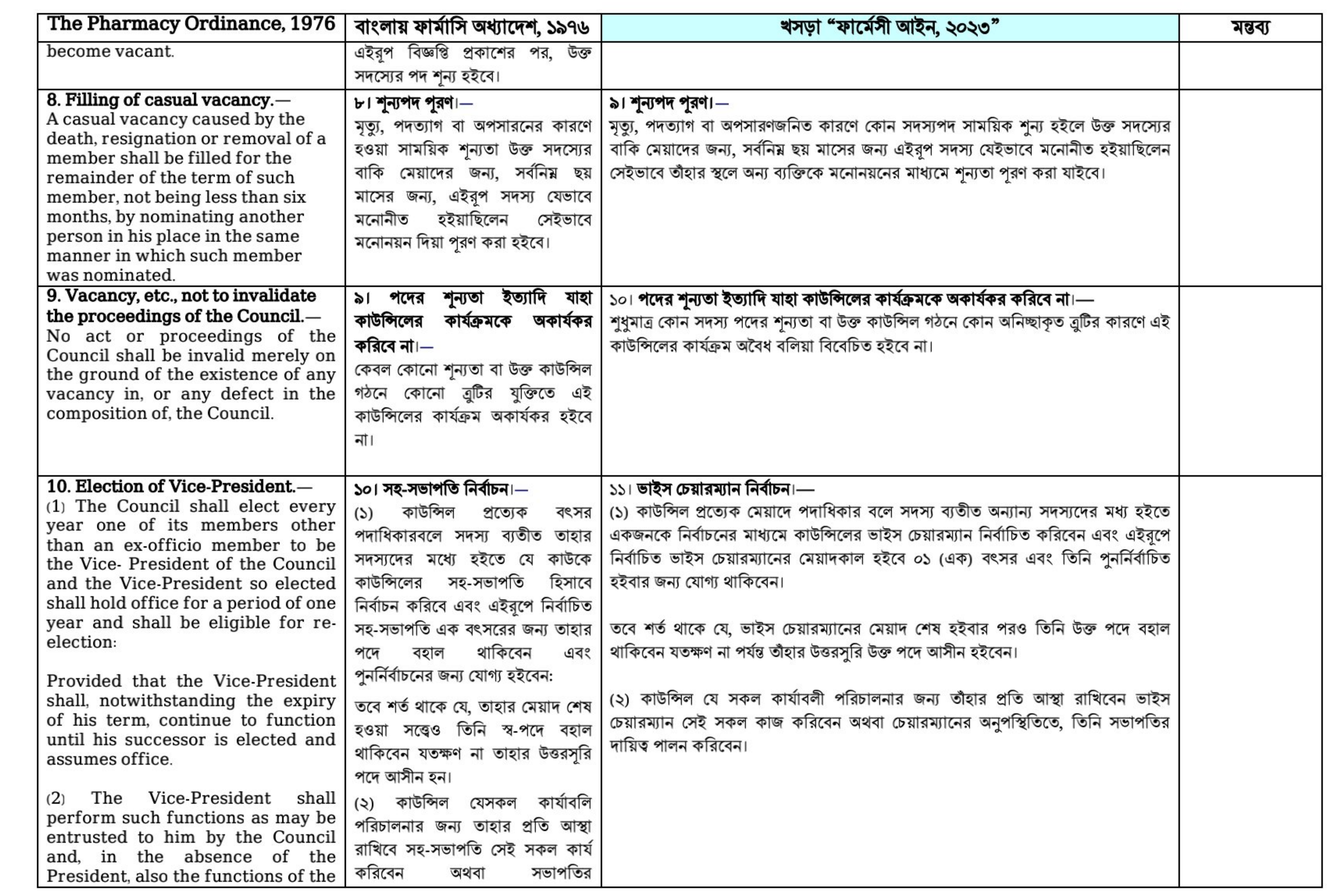

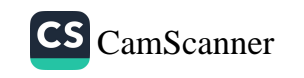

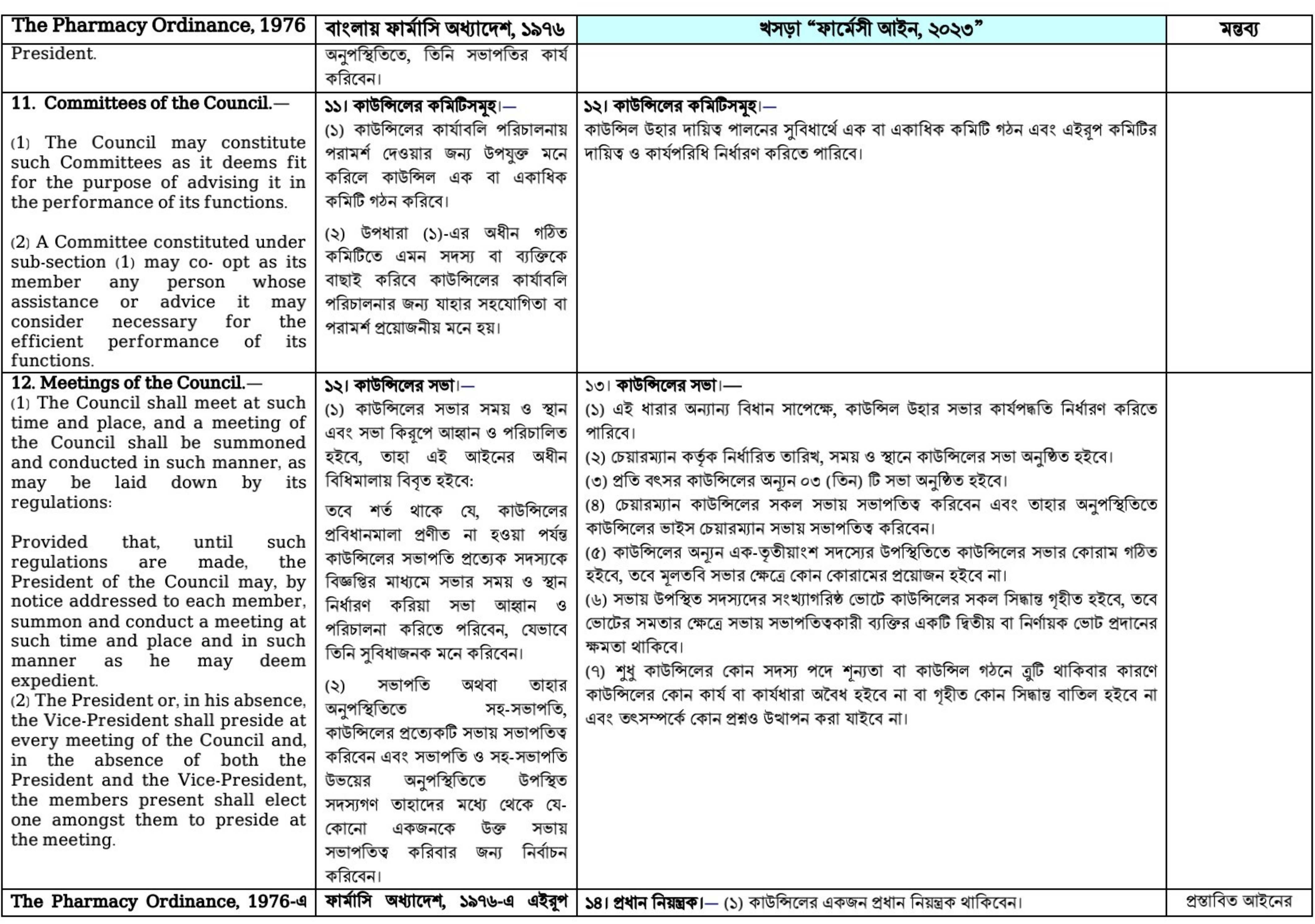

![](_page_6_Picture_2.jpeg)

![](_page_7_Picture_7.jpeg)

![](_page_7_Picture_2.jpeg)

![](_page_8_Picture_6.jpeg)

![](_page_8_Picture_2.jpeg)

![](_page_9_Picture_10.jpeg)

![](_page_10_Picture_6.jpeg)

![](_page_10_Picture_2.jpeg)

![](_page_11_Picture_11.jpeg)

![](_page_12_Picture_8.jpeg)

![](_page_12_Picture_3.jpeg)

![](_page_13_Picture_12.jpeg)

![](_page_14_Picture_11.jpeg)

![](_page_15_Picture_8.jpeg)

![](_page_15_Picture_2.jpeg)

![](_page_16_Picture_7.jpeg)

![](_page_16_Picture_3.jpeg)

![](_page_17_Picture_10.jpeg)

![](_page_17_Picture_11.jpeg)

![](_page_17_Picture_4.jpeg)

![](_page_18_Picture_7.jpeg)

![](_page_18_Picture_3.jpeg)

![](_page_19_Picture_10.jpeg)

![](_page_20_Picture_7.jpeg)

![](_page_20_Picture_2.jpeg)

![](_page_21_Picture_6.jpeg)

![](_page_21_Picture_2.jpeg)

![](_page_22_Picture_6.jpeg)

![](_page_22_Picture_2.jpeg)

![](_page_23_Picture_7.jpeg)

![](_page_23_Picture_3.jpeg)

![](_page_24_Picture_6.jpeg)

![](_page_24_Picture_2.jpeg)

![](_page_25_Picture_11.jpeg)

![](_page_26_Picture_7.jpeg)

![](_page_26_Picture_2.jpeg)

![](_page_27_Picture_12.jpeg)

![](_page_28_Picture_11.jpeg)

![](_page_29_Picture_6.jpeg)

![](_page_29_Picture_2.jpeg)

![](_page_30_Picture_6.jpeg)

![](_page_30_Picture_2.jpeg)